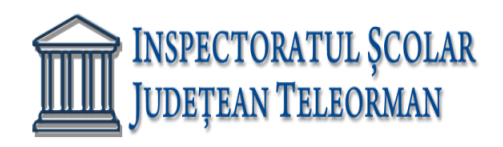

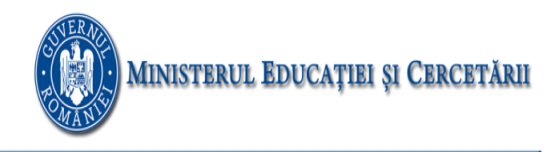

**Nr. 227 /15.01.2021 VIZAT,**

# **INSPECTOR ŞCOLAR GENERAL ADJ, PROF. RAMONA DANIELA VÎJĂ**

## **SUBIECTELE PROBEI PRACTICE PENTRU EXAMENUL DE ATESTAT PROFESIONAL LA INFORMATICĂ, 2021**

#### **Programare Pascal/C/C++ Matematică informatică, intensiv informatică**

1. Se citește un vector A cu n (n<=1000) elemente numere naturale din fișierul atestat.txt. Ordonați crescător elementele prime și plasați-le la începutul vectorului și apoi descrescător pe cele neprime, în a doua parte a vectorului. Afișați în fișierul ieșire.txt vectorul ordonat ca în cerință.

Atestat.txt

7

33 13 77 19 5 34 100

Ieșire.txt

5 13 19 100 77 34 33

2.Se citește din fișierul atestat.txt o matrice pătratică cu n linii și n coloane (n<=100) cu elemente numere naturale din intervalul [0,1000].

Calculați sumele celor 4 zone ale matricii în care este aceasta împărțită de cele două diagonale și afișați în fișierul ieșire.txt litera corespunzatoare zonei cu suma maximă. Exemplu:

Atestat.txt

E

3.Se citește din fișierul atestat.txt o matrice nXm cu elemente întregi. Ștergeți din matrice liniile care nu au elementele ordonate strict crescător sau strict descrescător și afișați în fișierul ieșire.txt matricea rezultată. Exemplu:

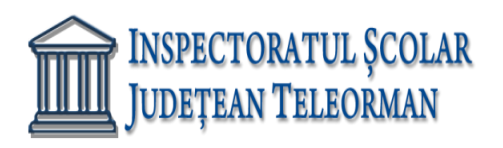

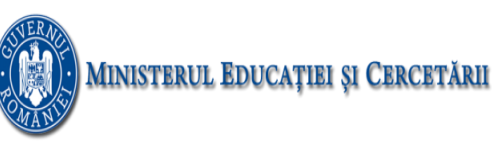

4..Se citesc din fişierul "atestat txt", de pe prima linie, 2 numere n şi m (1≤n,m≤50). De pe următoarele 2 linii se citesc elementele a două şiruri de lungime n, respectiv m, , numere întregi, de maxim 9 cifre, care sunt ordonate crescător. Să se scrie un program care să construiască în memorie un şir care conţine rezultatul interclasării celor două şiruri. Şirul rezultat se va afişa în fişierul ieșire.txt

Atestat.txt

2 3

4 6

1 2 7

Iesire.txt

1 2 3 4 6 7

5. Pe prima linie a fișierului atestat.txt se găsesc numere naturale nenule. Se cere

a. Pentru fiecare număr impar din fișier să se afișeze cel mai mare număr care se poate forma din cifrele lui.

b. Să se verifice daca numerele din fișierul de intrare reprezintă o progresie aritmetică. În caz afirmativ să se afișeze primul element și rația, altfel să se afișeze un mesaj corespunzător.

Atestat.txt 31 38 45 52 59 66 Ieșire.txt 31 38 54 52 95 66 Primul termen este 31 și rația 7 6.Fie un tablou bidimensional cu n linii și n coloane. Se cere

a. Să se afișeze transpusa matricei.

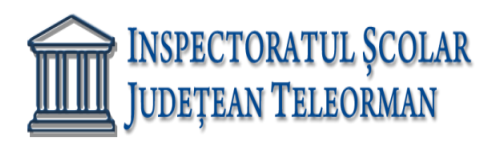

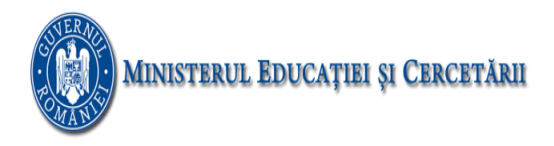

b. Să se afișeze câte perechi de numere prime între ele sunt pe diagonala secundară a matricei inițiale.

Datele de intrare se vor citi din fișierul atestat.txt, astfel

-pe prima linie se găsește n

Pe următoarele n linii se găsesc câte n numere ce reprezintă elementele matricei.

Atestat.txt

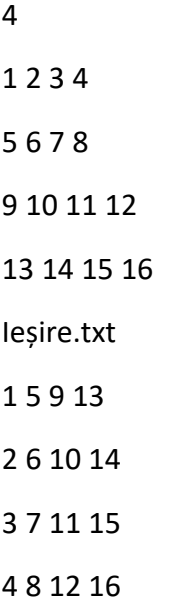

5 perechi de numere prime sunt pe diagonala secundară a matricei inițiale

7. Prima linie a fisierului atestat.txt conțime două numere naturale m și n (1<=n, m<=100) iar următoarele m linii câte n numere întregi cu maxim 4 cifre fiecare, separate prin câte un spațiu. Se cere să se afișeze în fișierul ieșire.txt câte din cele m linii din fișier sunt simetrice . Spunem că o linie a fișierului este simetrică dacă elementele egal depărtate de capetele liniei respective sunt egale (primul element de pe linie este egal cu ultimul element al liniei, al doilea cu penultimul etc.)

Exemplu

Atestat.txt are următorul conținut

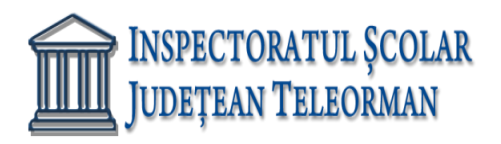

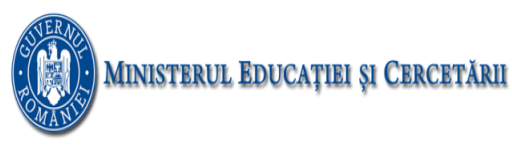

2

8.Fișierele atestat1.txt și atestat2.txt conțin fiecare numele a 7 persoane, câte un nume pe fiecare linie, fiecare nume având cel mult 15 litere. Știind că în fiecare fișier numele sunt memorate în ordine alfabetică, scrieți un program C++ care să citească din cele două fișiere și să afișeze în fișierul ieșire.txt toate numele din cele două fișiere în ordine alfabetică, separate printr-un spațiu.

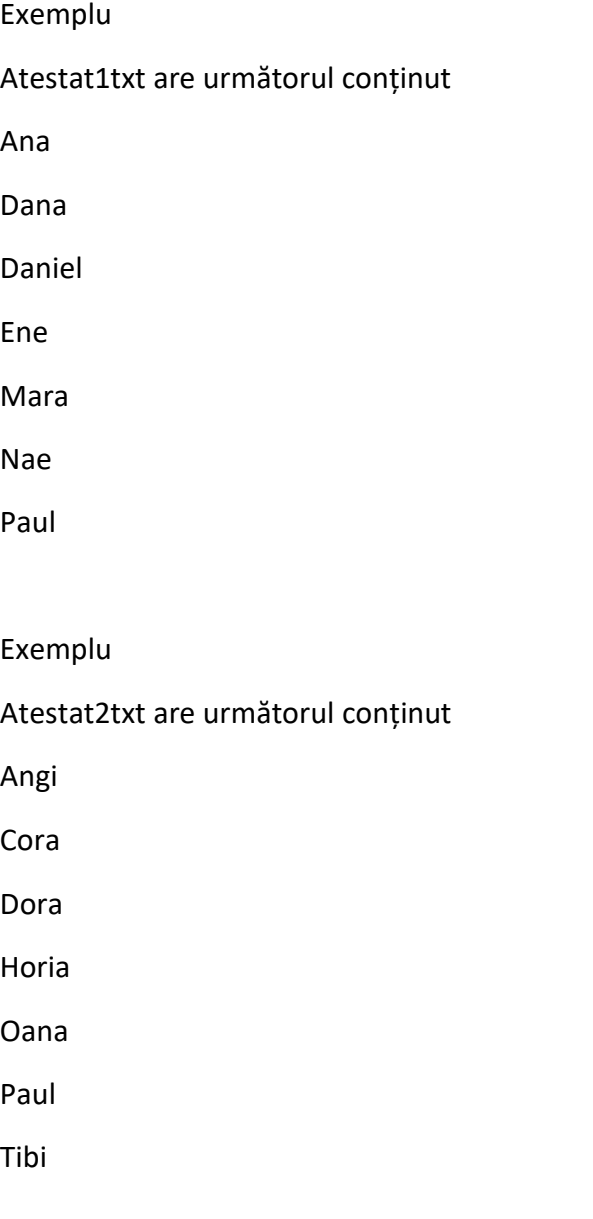

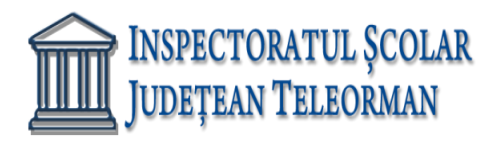

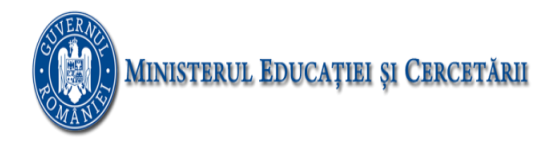

Ana Angi Cora Dana Daniel Dora Ene Horia Mara Nae Oana Paul Paul Tibi

9.Fișierul atestat.txt conține pe prima linie un număr natural n(1<=n<=10000) iar pe a doua linie n numere reale separate prin câte un spațiu. Fiecare număr real este format din cel mult 10 cifre, inclusiv partea zecimală. Scrieți programul C++ ce determină cifrele ce nu apar în scrierea nici unui număr real din fișier. Cifrele se vor afișa în fișierul ieșire.txt în ordine crescătoare , separate prin câte un spațiu. În cazul în care toate cifrele sunt utilizate în scrierea numerelor din fișier se va afișa mesajul NICI UNA.

Exemplu

Atestat.txt are următorul conținut

-1.23 36 22.57 208

Ieșire.txt

4 9

10.Fișierul atestat.txt conține cel mult 1000 de numere întregi separate prin spații. Numerele din fișier au valori cuprinse între -30000 și 30000. Să se determine și să se afișeze în fișierul ieșire.txt cel mai mare număr din fișier precum și numărul de apariții ale acestuia.

Exemplu

Atestat.txt are următorul conținut

2 7 12 3 8 12 9 5

Ieșire.txt

12 2

11.Scrieți un program care creează fișierul text iesire.txt ce conține o linie unică având în ordine descrescătoare toate numerele pare mai mici sau egale cu n, unde n este un număr natural citit de la tastatură(n<=1000).Numerele scrise în fișier vor fi separate prin câte un spațiu.

Se citește n=11

iesire.txt

10 8 6 4 2 0

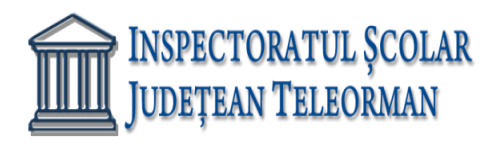

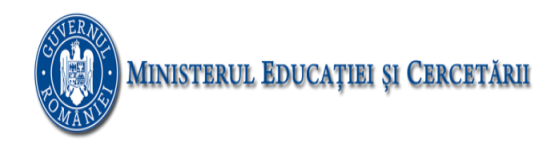

12.Fisierul atestat.txt conține pe prima linie un numar natural nenul (n<=100) și pe următoarea linie n numere reale pozitive ordonate crescător separate prin câte un spațiu.

Să se scrie un program care citește din fișier numărul n și care determină numărul minim de intervale [x, x+1] cu x număr natural a caror reuniune include toate numerele reale din fișier.

### Atestat.txt

6 2.3 2.8 5.1 5.7 5.9 6.3 Iesire.txt 3

13.Pe prima linie a fișierului atestat.txt se află un număr natural nenul mai mic sau egal cu 1000 și pe a doua linie un șir de n numere naturale, despărțite prin câte un spațiu fiecare număr fiind format din cel mult patru cifre.Scrieți un program care citește numerele din fișier și afișează mesajul DA dacă elementele pare sunt în ordine crecătoare ,iar elementele impare sunt în ordine descrescătoare și mesajul NU în caz contrar.

Atestat.txt

7

10 1133 12 331 42 1354 221

Afișeaza DA

#### 14

Din fisierul atestat.txt se citesc două numere naturale n și m (n,m<=100) și apoi citește o matrice cu n linii și m coloane, cu elemente numere naturale din intervalul [0,10000].

a) Afișați pe prima linie a fișierului ieșire.txt elementul maxim din matrice.

b) Afișați pe a doua linie a fișierului ieșire.txt câte dintre liniile matricei au elementele în ordine strict crescătoare.

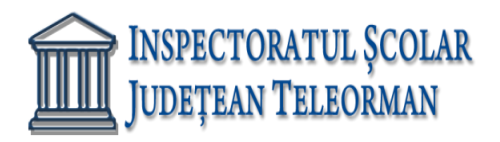

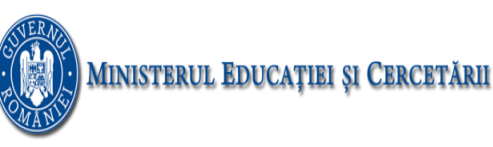

atestat.txt

10

3

15. .Se citesc din fişierul atestat.txt , de pe 2 linii consecutive, 2 numere mari scrise în baza 10, fiecare având cel mult 50 de cifre. Să se scrie un program care să calculeze suma lor, folosind şiruri în care se memorează cifrele numerelor. Rezultatul se va afişa în fişierul ieșire.txt.

16.. .Se citesc din fişierul atestat.txt , de pe 2 linii consecutive, 2 numere mari scrise în baza 10, fiecare având cel mult 50 de cifre. Să se scrie un program care să compare numerele , folosind şiruri în care se memorează cifrele numerelor. Rezultatul se va afişa în fişierul ieșire.txt.

17. Din fisierul atestat.txt se citeste un numar n mai mic decat 2000000000 si apoi se citesc n numere naturale. Afisati in fisierul iesire.txt lungimea celei mai lungi secvente din numerele citite care are proprietatea ca incepe si se termina cu aceeasi valoare si nu mai contine acea valoare (inafara de primul si ultimul element al secventei). Exemplu:atestat.txt 14 3 2 4 3 4 2 3 4 5 6 7 2 5 5 iesire.txt 7 Explicatie: cea mai lunga secventa care respecta cerinta este 2 3 4 5 6 7 2

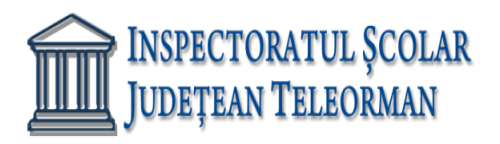

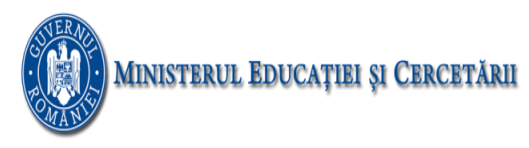

18Se citește din fișierul atestat.txt un număr n și un număr q, q din intervalul [2,9]. Verificați dacă n este corect scris în baza q. Să se afișeze da în fișierul ieșire.txt sau nu în caz contrar.

Atestat.txt

1372 9

Ieșire.txt

Da

19..Se citește din fișierul atestat.txt un tablou unidimensional cu n <=100 componente numere naturale. Să se afișeze pe primul rând în fișierul ieșire.txt cifrele numărului celui mai mare care se poate obține din cifrele elementului minim și ale celui maxim din vector.

b. Să se afișeze pe al doilea rand din fișierul ieșire câte numere din tablou sunt pătrate perfecte.

Atestat.txt 6 271 109 28 713 14 36 Ieșire.txt 74311 Tabloul are 1 pătrat perfect

20. Se citeşte din fişierul atestat.txt, de pe prima linie, un număr n (1≤n≤50). De pe următoarea linie se citesc elementele unui şir de lungime n, numere întregi, de maxim 9 cifre. Să se scrie un program care să realizeze sortarea crescătoare a elementelor şirului folosind metoda inserţiei. Rezultatul se va afişa în fişierul ieșire.txt.

Exemplu:

Atestat.txt

21. Se citesc din fişierul atestat.txt , de pe prima linie, 2 numere n şi m (1≤n,m≤50). De pe următoarele 2 linii se citesc elementele a două şiruri de lungime n, respectiv m, , numere întregi, de maxim 9 cifre, care sunt ordonate crescător. Să se scrie un program care să

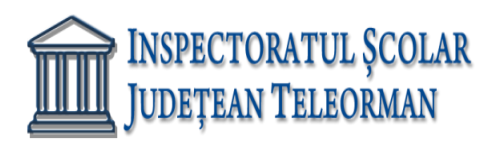

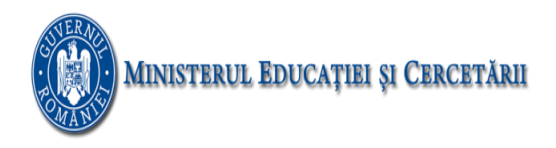

construiască în memorie un şir care conţine rezultatul interclasării celor două şiruri. Şirul rezultat se va afişa în fişierul ieșire.txt.

1 1 2 3 3 4 6 7 8

22. Se citesc din fişierul atestat.txt, de pe prima linie, 2 numere n şi m (1≤n,m≤50). De pe următoarele două linii se citesc elementele a două şiruri de lungime n, respectiv m, numere întregi, de maxim 9 cifre. Elementele şirurilor sunt distincte două cate două. Scrieţi un program, care să construiască în memorie un şir ce va conţine intersecţia celor două şiruri. Rezultatul se va afişa în fişierul ieșire.txt.

Exemplu:

Atestat.txt

5 4

1 3 4 7 8

1 2 3 6

Ieșire.txt

1 3

23. Se citesc din fişierul atestat.txt , de pe prima linie, 2 numere n şi m (1≤n,m≤50). De pe următoarele două linii se citesc elementele a două şiruri de lungime n, respectiv m, numere întregi, de maxim 9 cifre. Elementele şirurilor sunt distincte două cate două. Să se scrie un program, care să construiască în memorie un şir ce va conţine reuniunea celor două şiruri. Rezultatul se va afişa în fişierul ieșire.txt.

Exemplu:

Atestat.txt

5 4

1 3 4 7 8

1 2 3 6

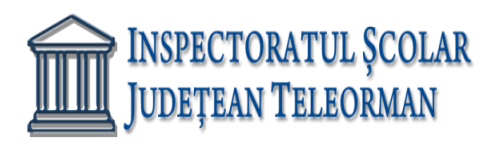

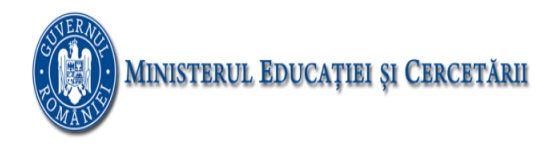

1 2 3 4 6 7 8

24. Se citeşte din fişierul atestat.txt, de pe prima linie, un număr n (1≤n≤50). De pe următoarea linie se citesc elementele unui şir de lungime n, numere întregi, de maxim 9 cifre. Să se scrie un program care să verifice dacă şirul citit conţine numai elemente distincte.

Exemplu:

Atestat.txt

5

1 3 4 7 8

Ieșire.txt

da

25. Se citeşte din fişierul atestat.txt, de pe prima linie, un număr n (1≤n≤50). De pe următoarea linie se citesc elementele unui şir de lungime n, numere întregi, de maxim 9 cifre. Să se scrie un program care să realizeze sortarea crescătoare a elementelor şirului folosind metoda selecţiei. Rezultatul se va afişa în fişierul ieșire.txt.

Exemplu:

Atestat.txt

7

3 8 4 1 9 2 4

Ieșire.txt

1 2 3 4 4 8 9

26. Se consideră un șir de n numere întregi distincte n<=20 și două numere întregi a,b.

Să se afișeze pe ecran toate elementele șirului care nu sunt în intervalul închis ce se poate forma cu numerele a și b.

b. Să se ordoneze crescător numai elementele situate între elementul minim și elementul maxim din șirul dat și să se afișeze pe ecran șirul obținut după ordonare.

atestat.txt

7

3 1 8 7 2 4 -1

5 3

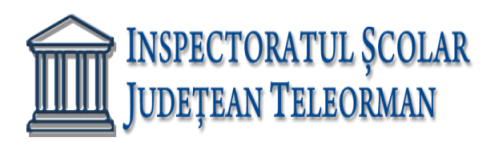

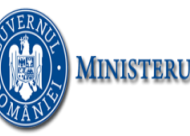

1 8 7 2 -1

3 1 8 2 4 7 -1

27. Se citeşte din fişierul atestat.txt, de pe prima linie, un număr n (1≤n≤50). De pe următoarea linie se citesc elementele unui şir de lungime n, numere întregi, de maxim 9 cifre. Să se scrie un program care să realizeze sortarea crescătoare a elementelor şirului folosind metoda numărării. Se va ţine cont de faptul că în şir poate să apară un element şi de mai multe ori. Rezultatul se va afişa în fişierul ieșire.txt.

Exemplu:

Atestat.txt

7

3 8 4 1 9 2 4

Ieșire.txt

1 2 3 4 4 8 9

28. Se citeşte din fişierul atestat.txt, de pe prima linie, un număr natural n (1≤n≤50). De pe următoarea linie se citesc n numere naturale de maxim 9 cifre.. Să se scrie un program care să calculeze cel mai mare divizor comun al celor n numere de pe linia a doua a fişierului. Rezultatul se va afişa în fişierul ieșire.txt.

Exemplu:

Atestat.txt

5

14 8 22 4 32

Ieșire.txt

2

29. Din fisierul numere.in se citeste un numar natural n (n<=100000) si apoi n numere naturale cu cel mult 9 cifre fiecare. Afisati in fisierul numere.out cea mai lunga secventa de cifre identice care se obtine prin lipirea celor n numere. Daca exista mai multe secvente de lungime maxima, atunci se va afisa cea mai din dreapta.

numere.in 12 36 611 1111 12 11000000 0 0 0 0 0 3333 43219 numere.out 00000000000

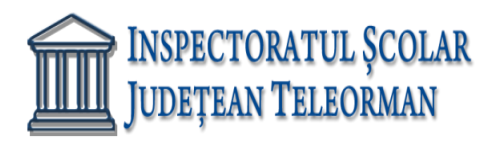

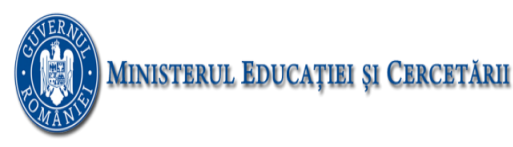

30. Din fisierul date.in se citeste un numar natural n si apoi se citesc n numere naturale cu cel mult 2 cifre fiecare. Afisati in fisierul date.out lungimea celei mai lungi secvente din numerele citite care are proprietatea ca incepe si se termina cu aceeasi valoare. Exemplu:

date.in 13 3 2 13 10 2 10 12 6 7 5 10 2 13 date.out 11 Explicatie: cea mai lunga secventa ceruta incepe si se termina cu 2 si contine 11 numere.

31.Fişierul text **numere.txt** conţine pe o singură linie, separate prin câte un singur spaţiu, cel mult 30 de numere naturale, fiecare număr având cel mult 4 cifre. Scrieţi un program Pascal/C/C++ care determină, toate perechile de numere prietene (fiecare număr este egal cu suma divizorilor celuilalt număr, luând în calcul inclusiv pe 1 și excluzând numărul însuși (ca divizor) ). Dacă nu există astfel de numere se va afişa pe ecran mesajul NU EXISTĂ.

Exemplu: Dacă fişierul **numere.txt** conţine numerele: 120 284 65 1184 45 1210 89 220 67 atunci programul va afişa perechile: (284, 220) (1184, 1210)

Perechea (220, 284) este prietenă deoarece, divizorii lui 220 sunt: 1+2+ 4 + 5 + 10 + 11 + 20 + 22 + 44 + 55 = 284, iar ai lui 284 sunt: 1 + 2 + 4 + 71 + 142 = 220. Părțile componente ale unui număr îl recompun pe celălalt.

32.Fişierul text **binar.txt** conţine pe o singură linie, separate prin câte un singur spaţiu, cel mult 50 de numere naturale, fiecare număr conținând numai cifre de 1 și 0. Scrieți un program Pascal/C/C++ care afişează pe ecran, considerând că numerele din fişier sunt numere în baza 2 (numere zecimale dar care conţin numai cifre de 1 şi 0), echivalentul acestora în baza 10.

Exemplu: Dacă fişierul **binar.txt** conţine numerele: 1110 11 100 101 1111 atunci programul va afişa: 14 3 4 5 15

33.Fişierul text **numere.txt** conţine pe o singură linie, separate prin câte un singur spaţiu, cel mult 50 de numere naturale, fiecare număr având cel mult 2 cifre. Scrieţi un program Pascal/C/C++ care afişează pe ecran, echivalentul acestor numere în baza 2.

Exemplu: Dacă fişierul **numere.txt** conţine numerele: 3 4 15 5 14 atunci programul va afişa: 11 100 1111 101 1110